## **Demandes**

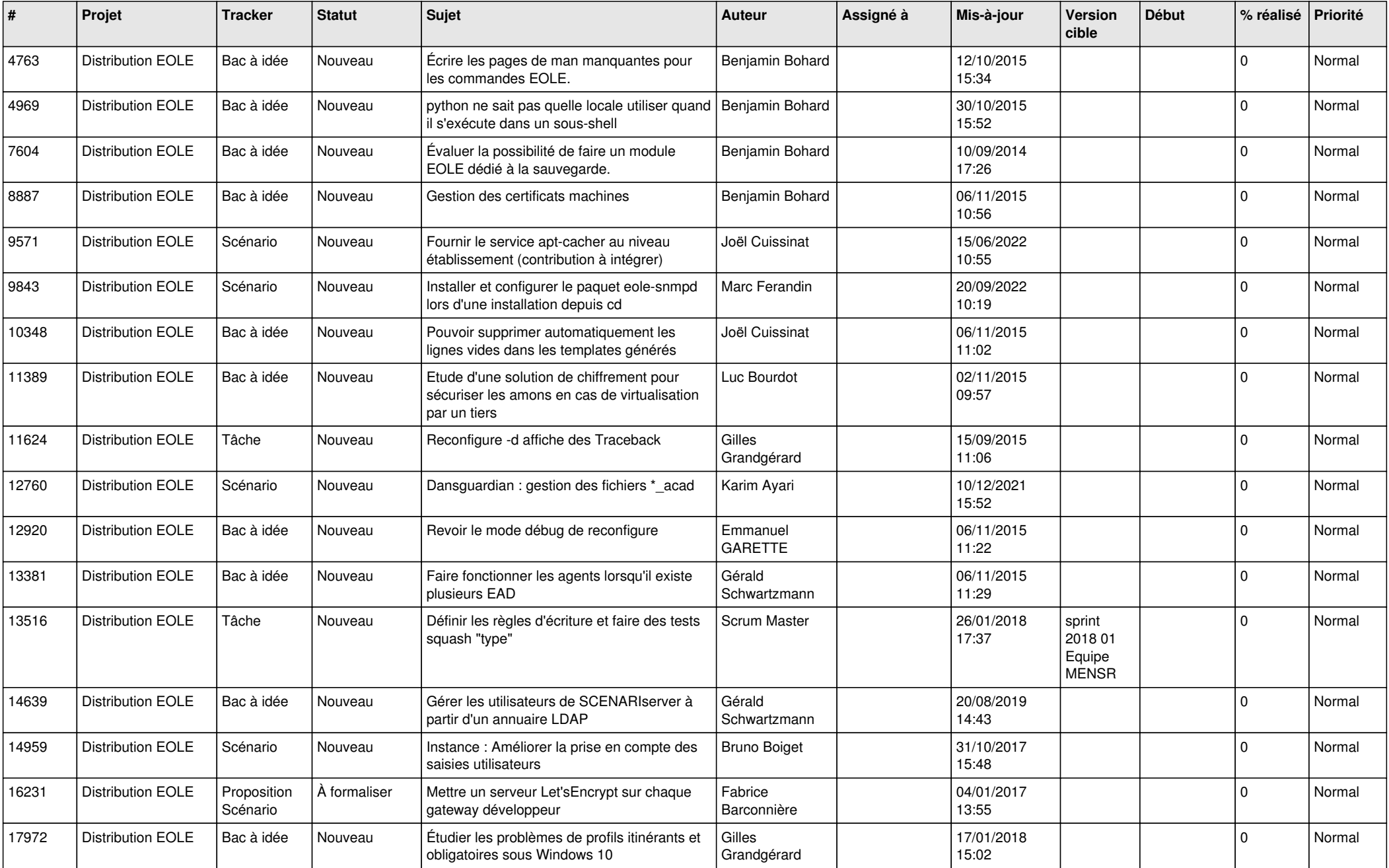

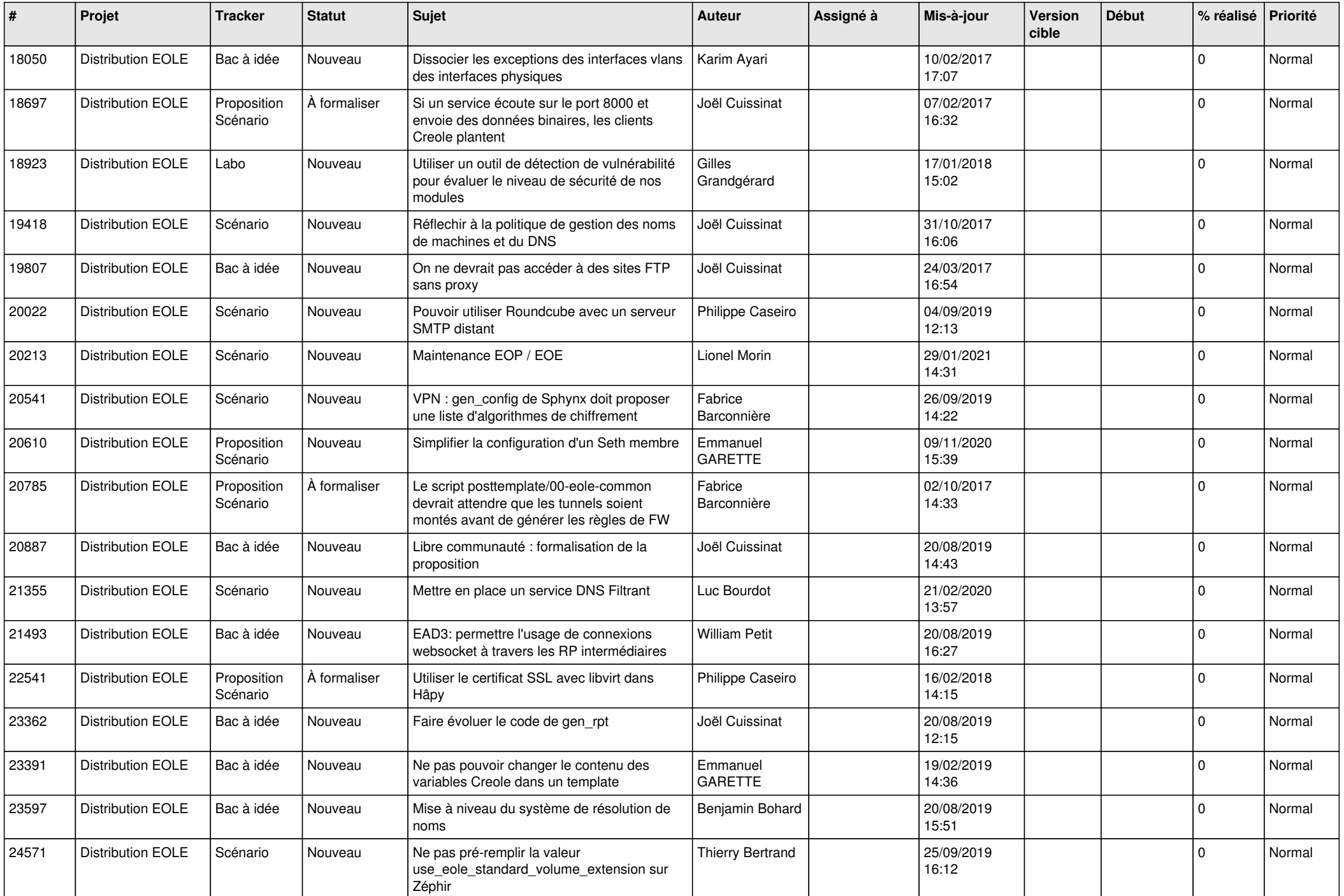

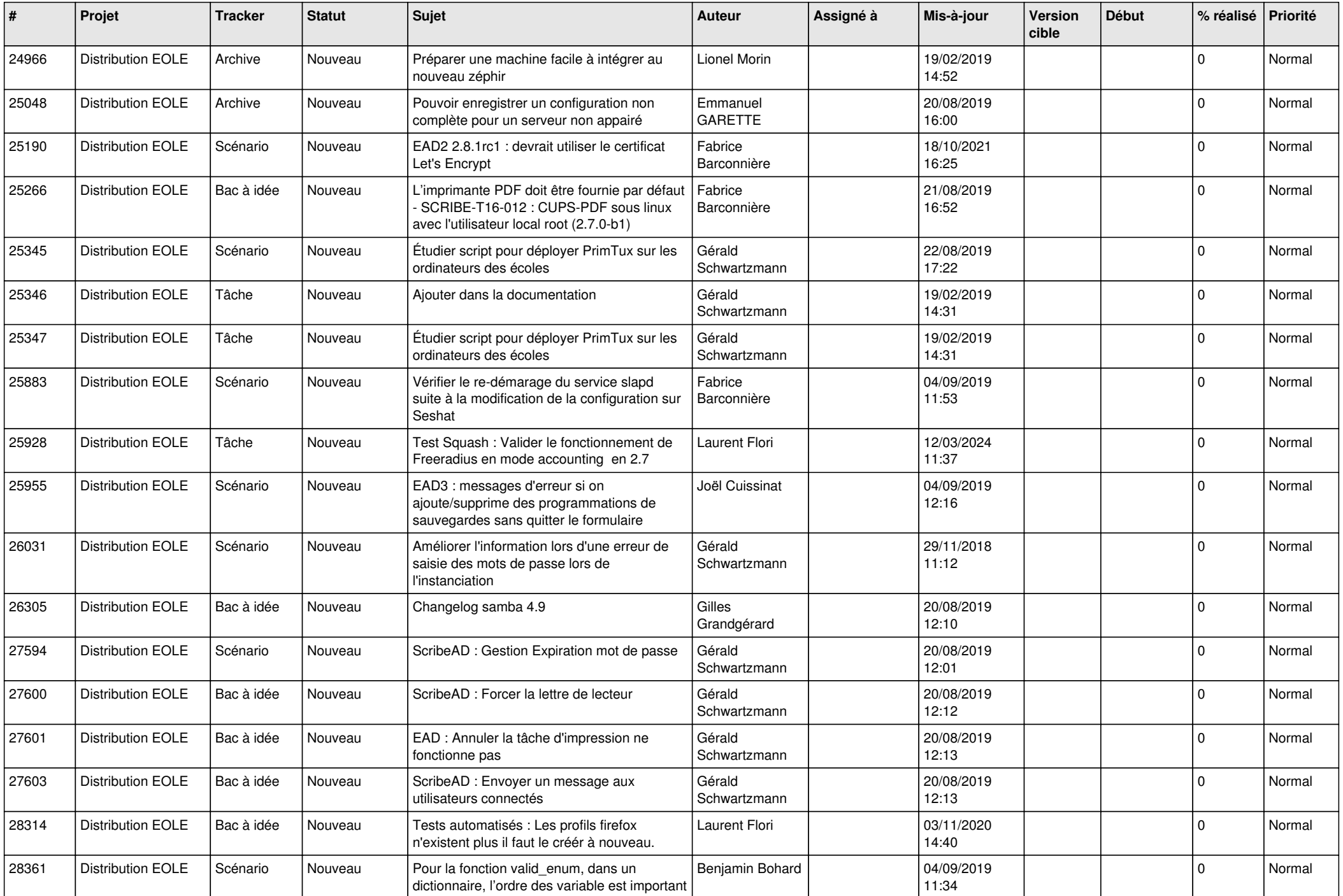

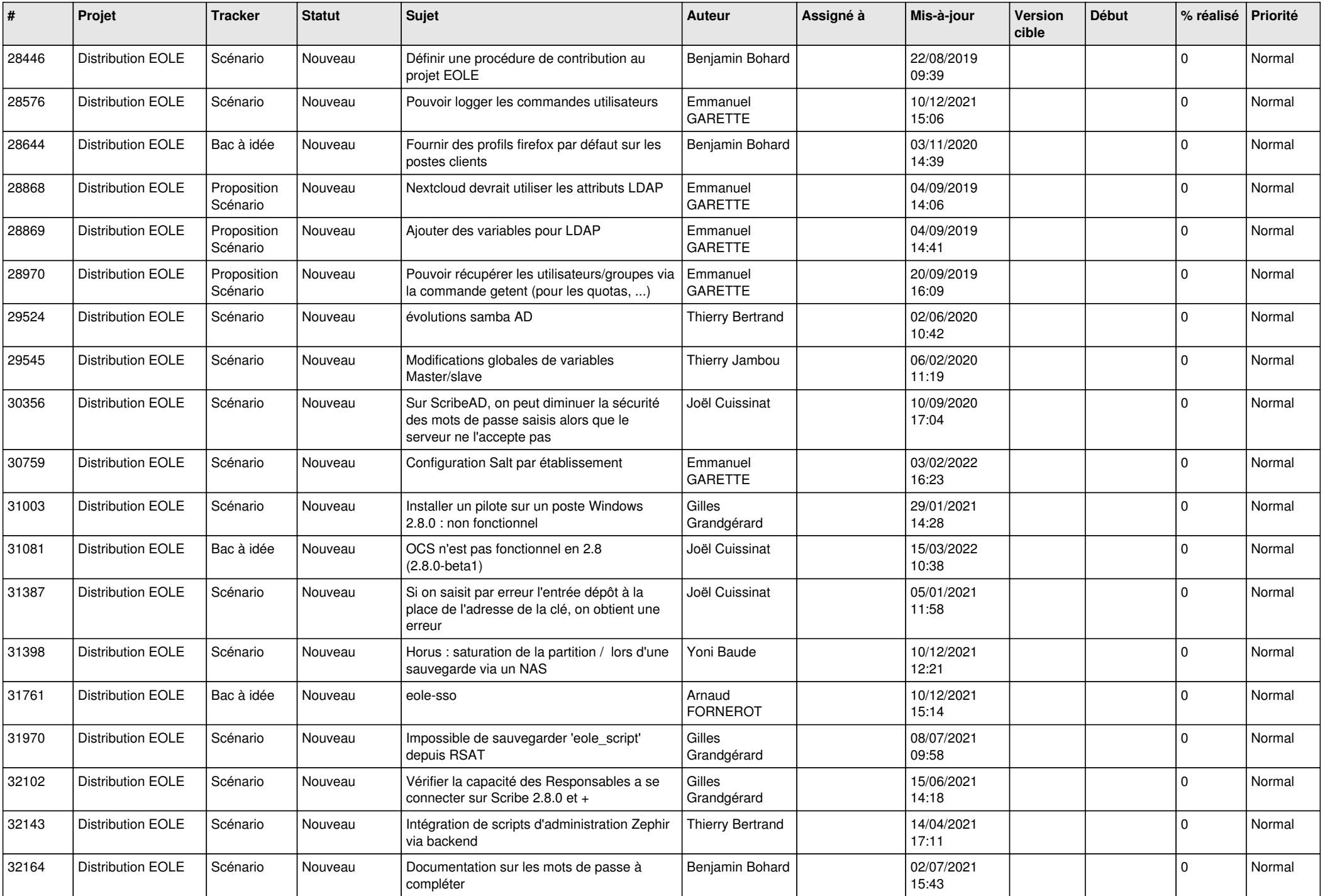

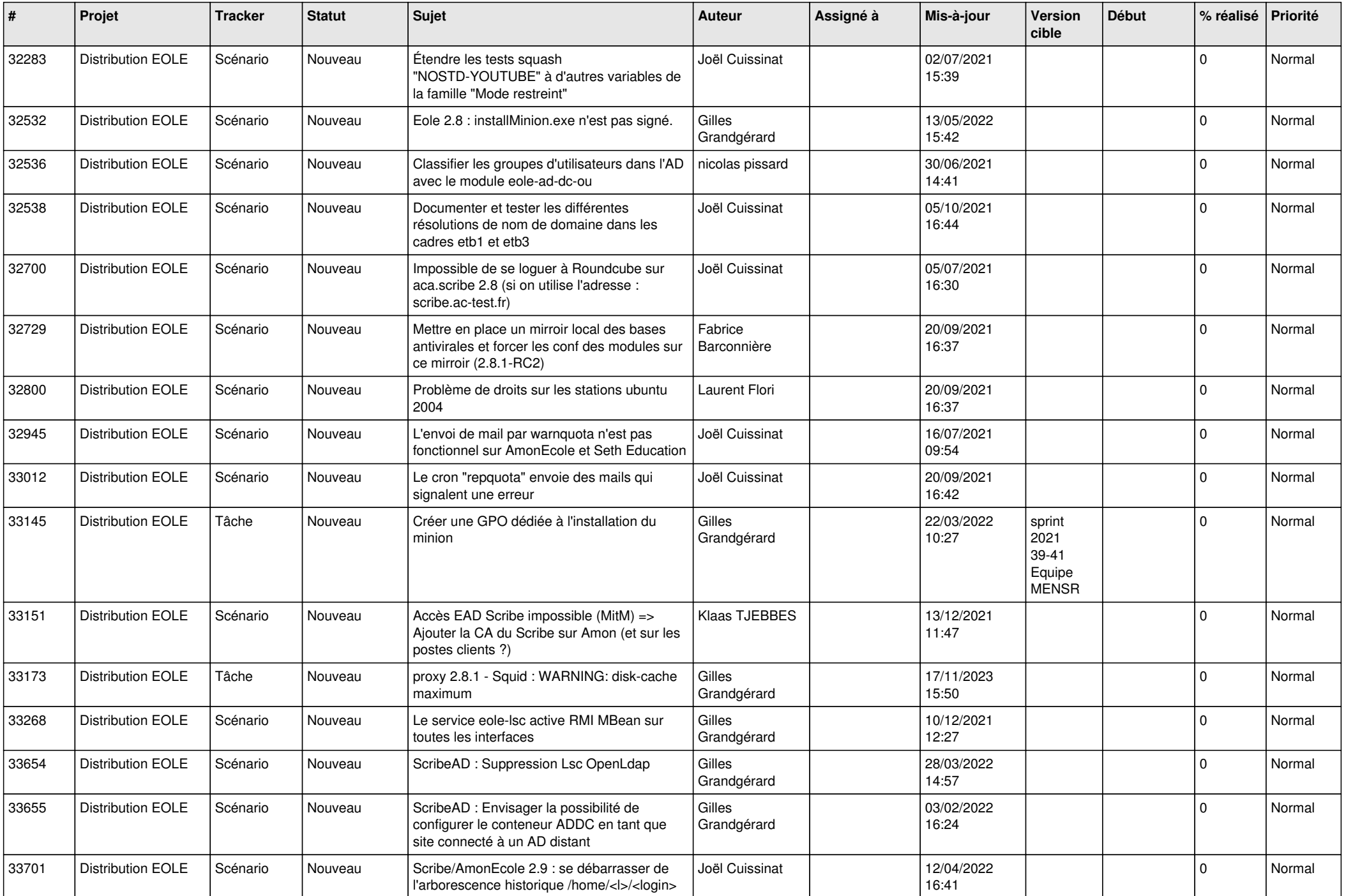

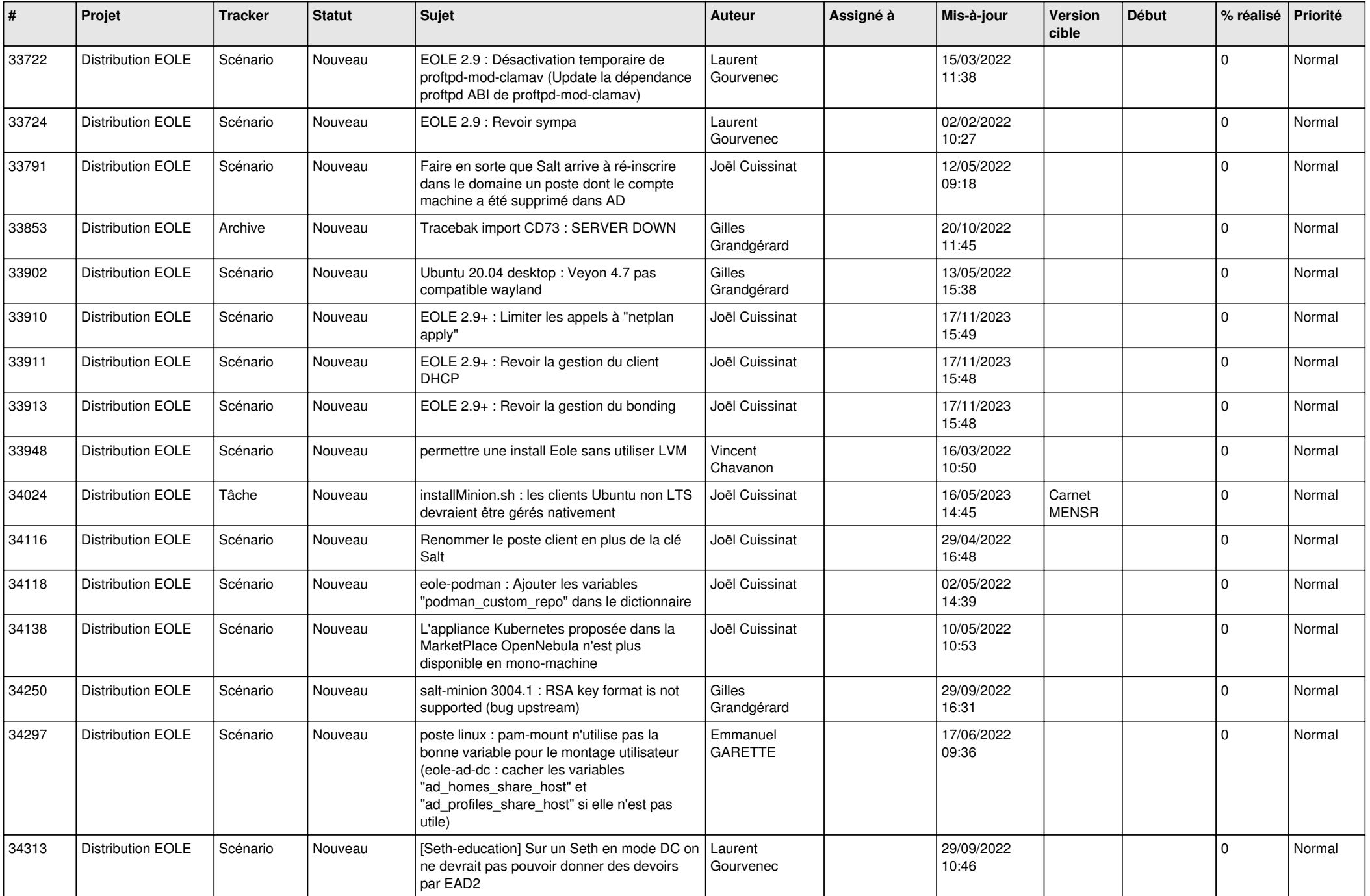

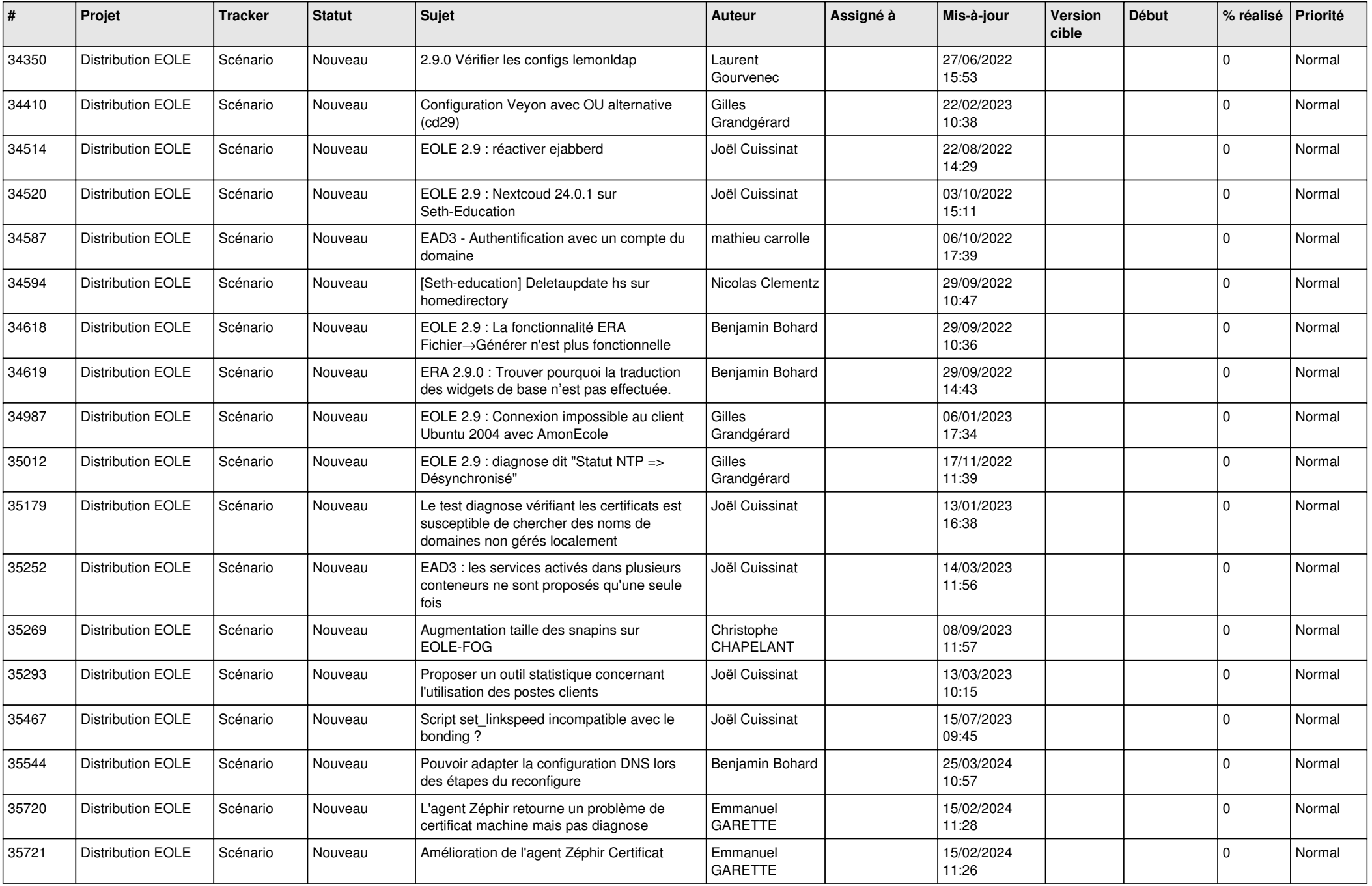

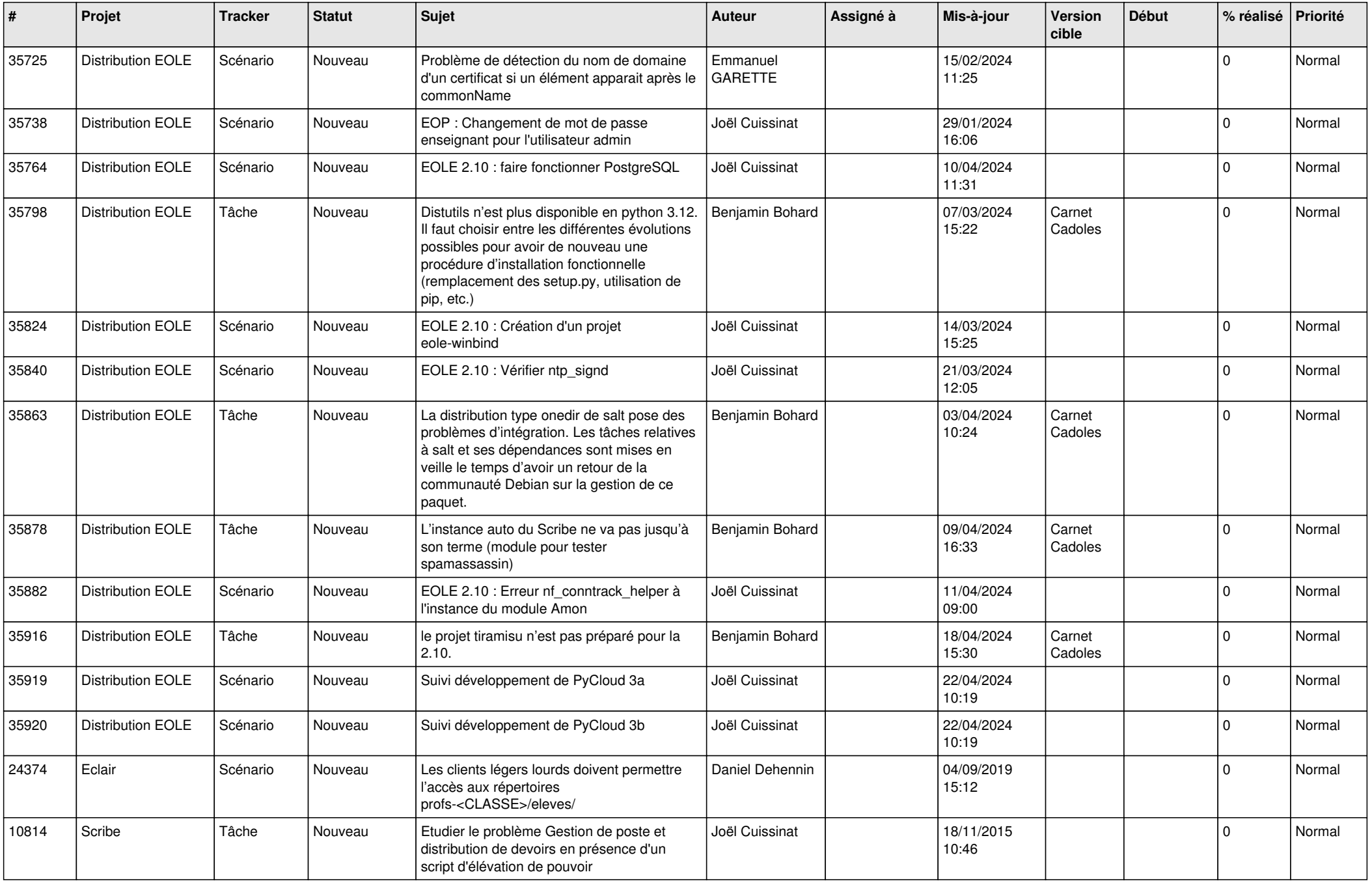

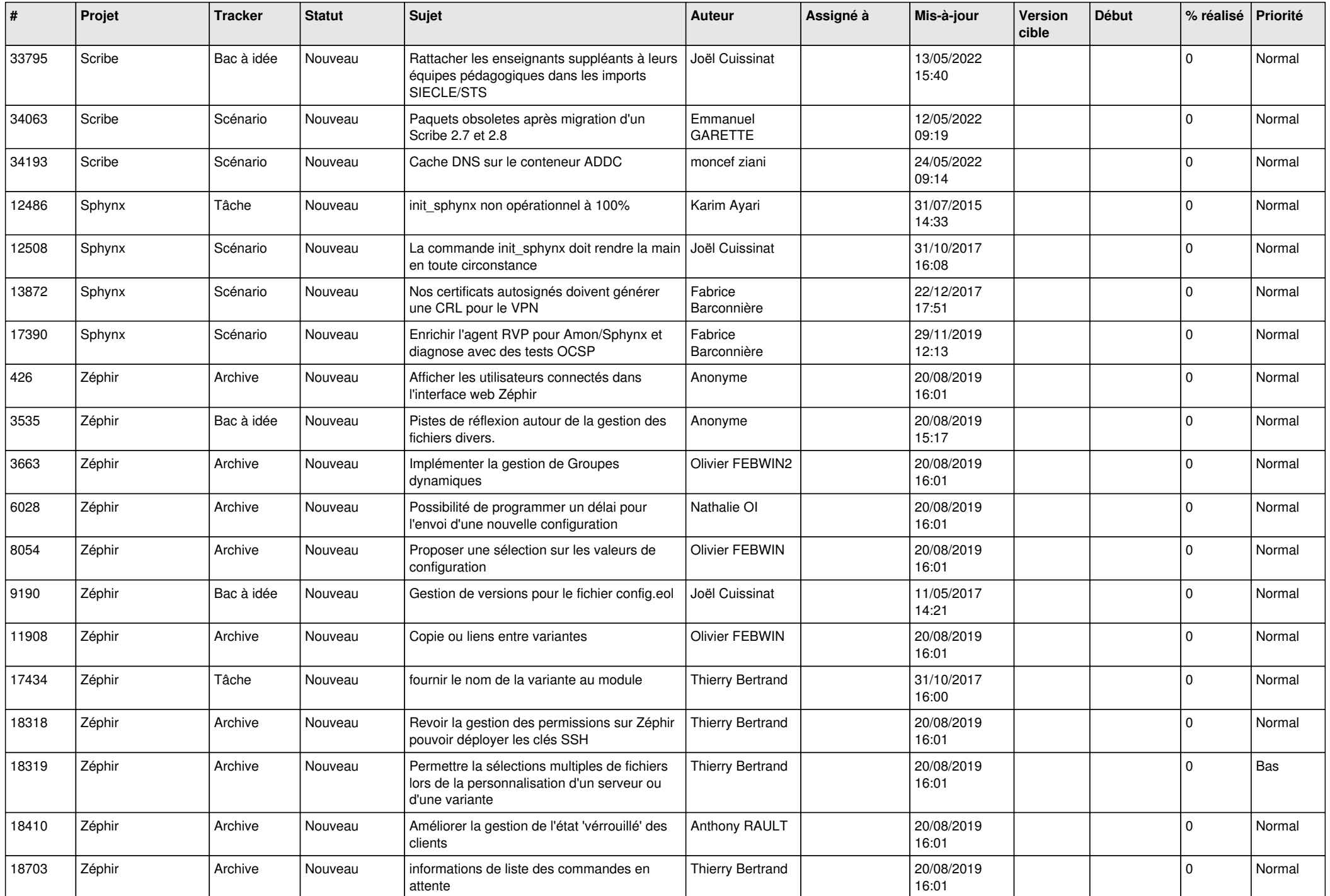

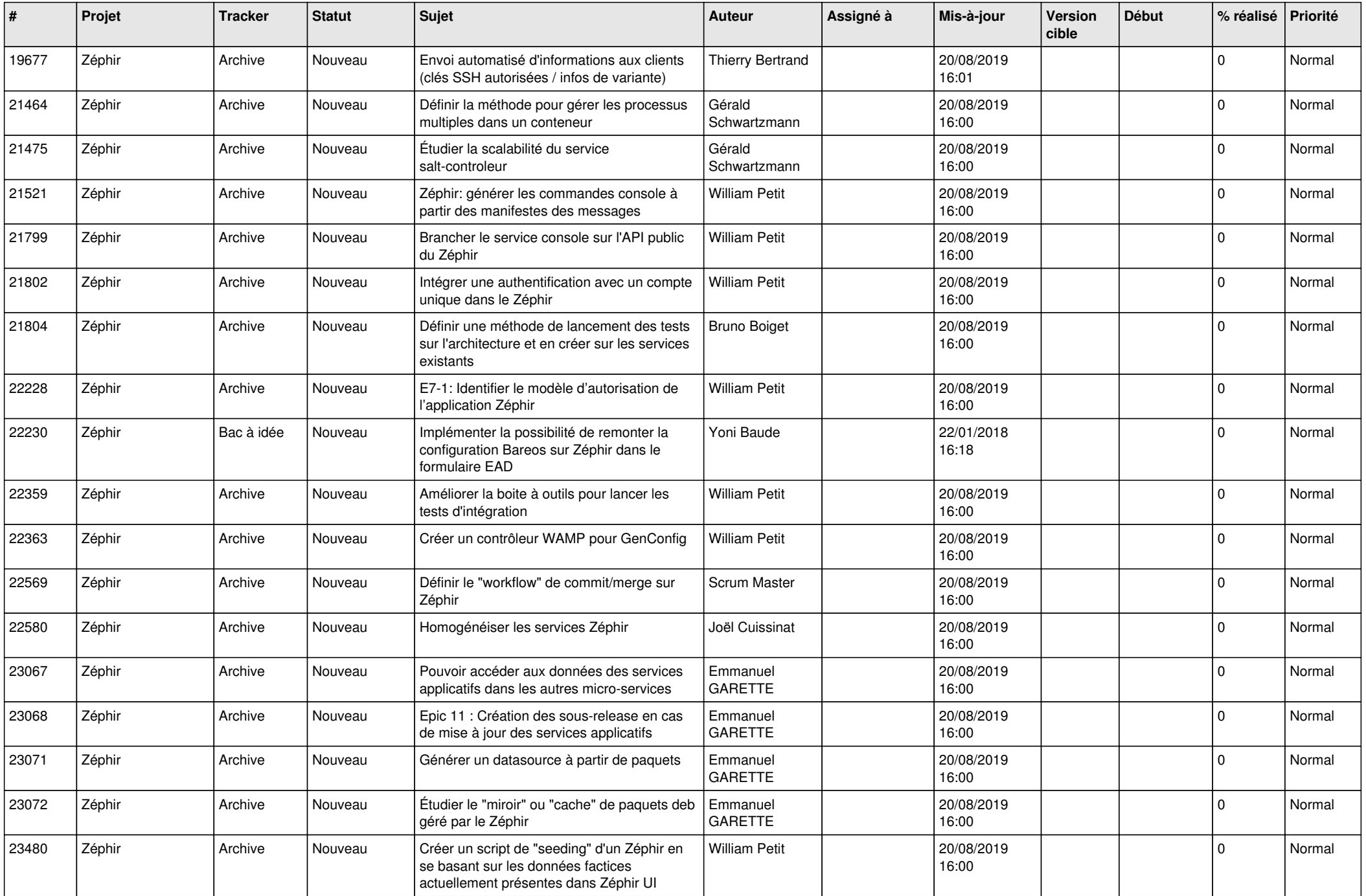

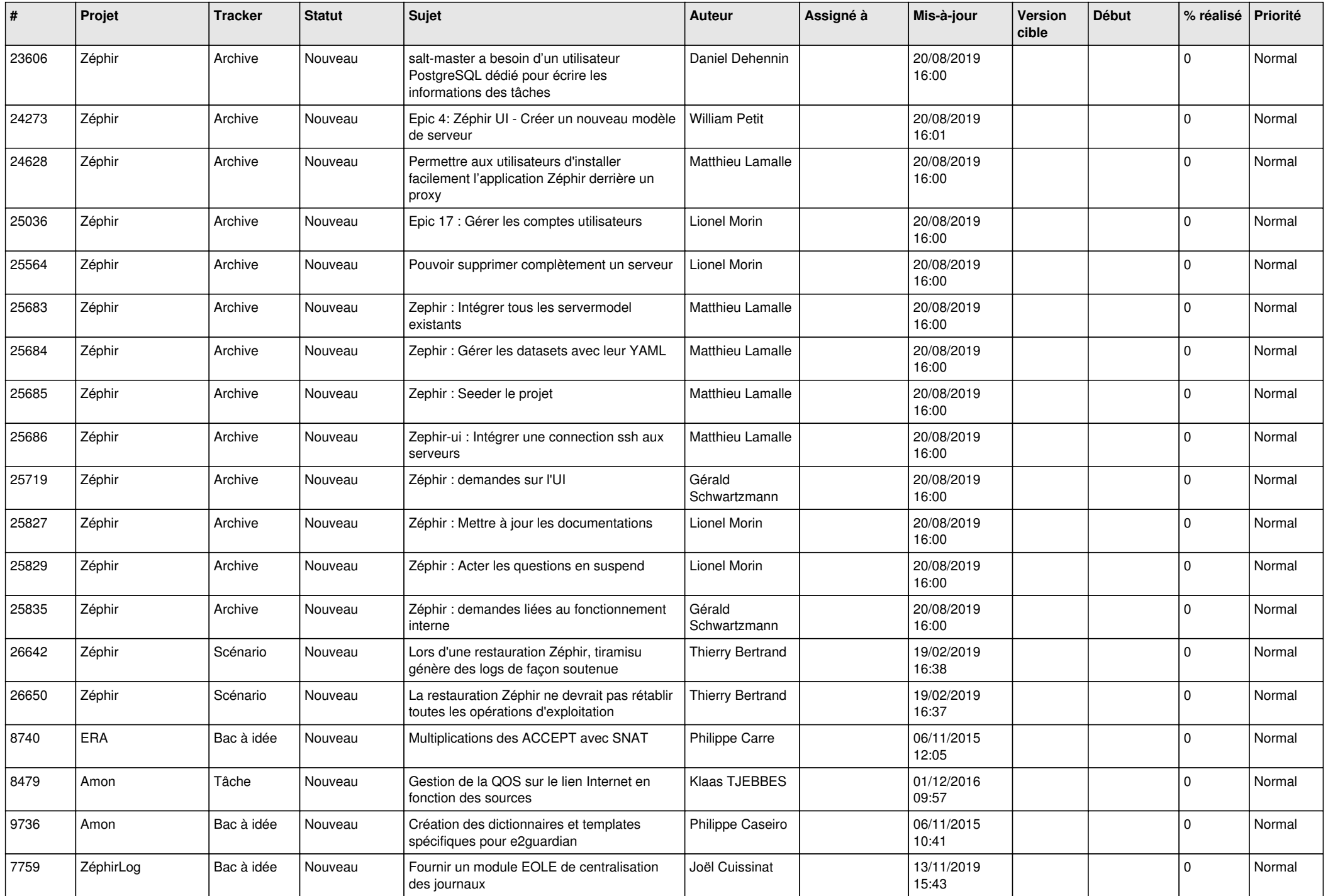

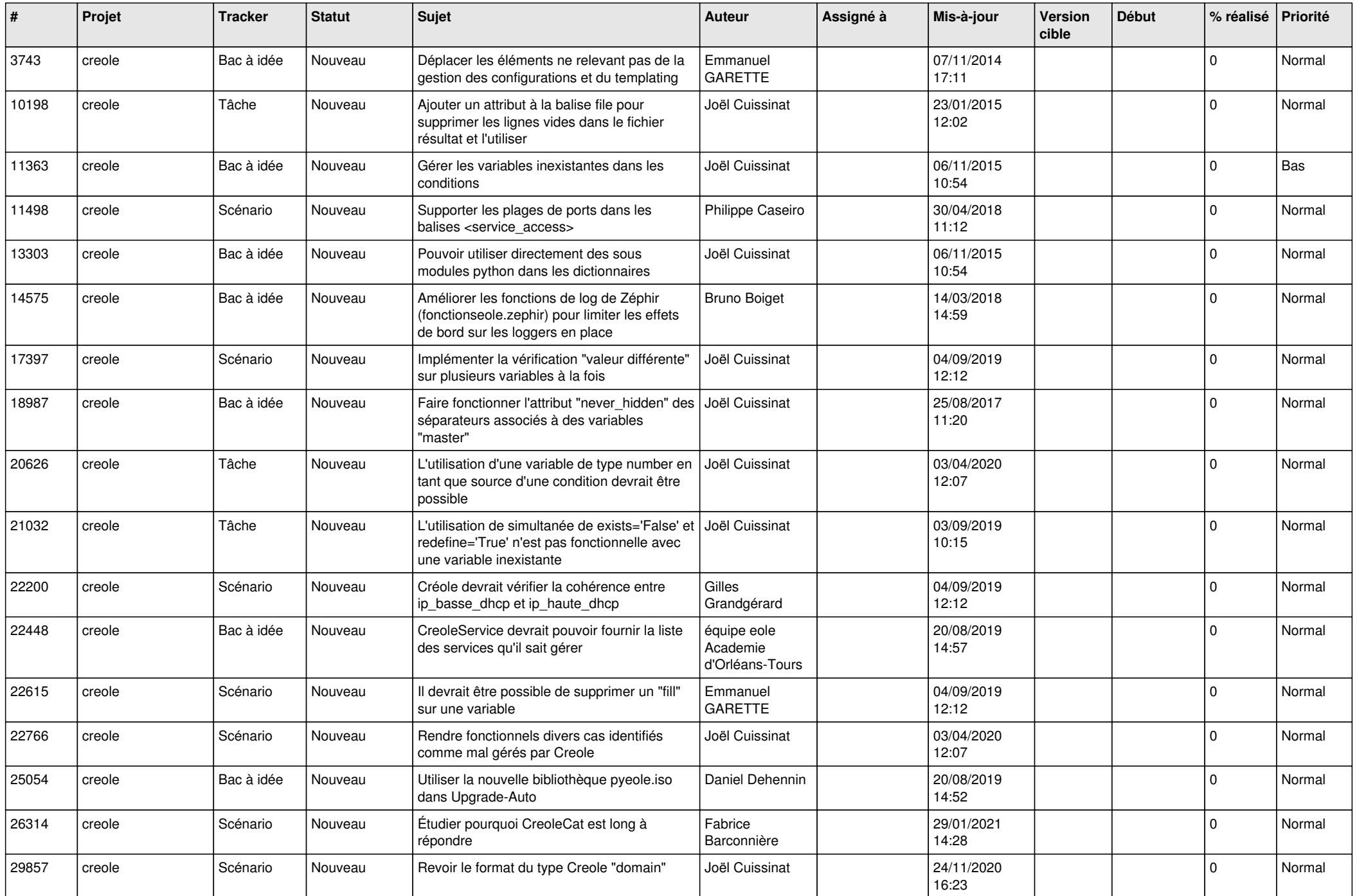

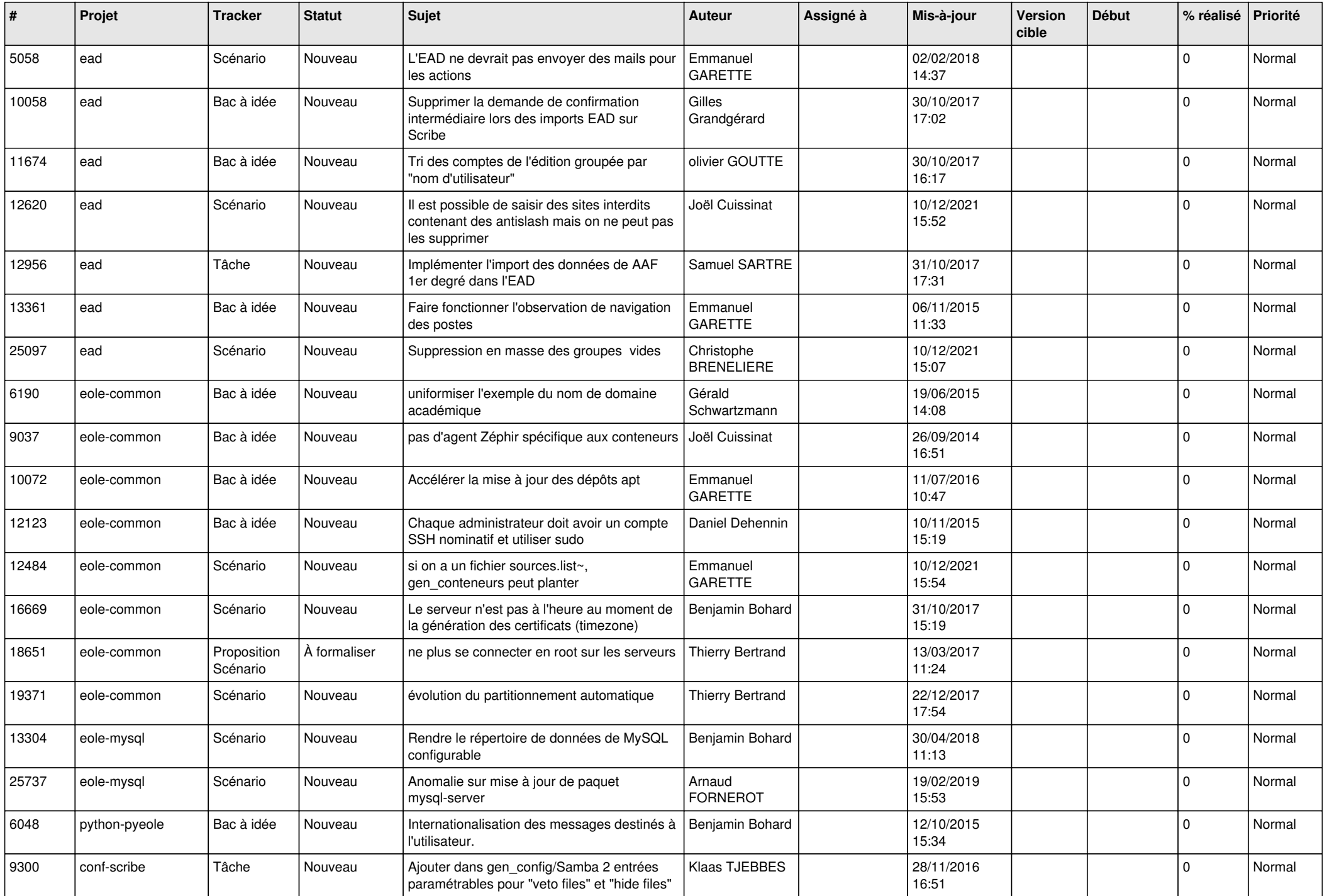

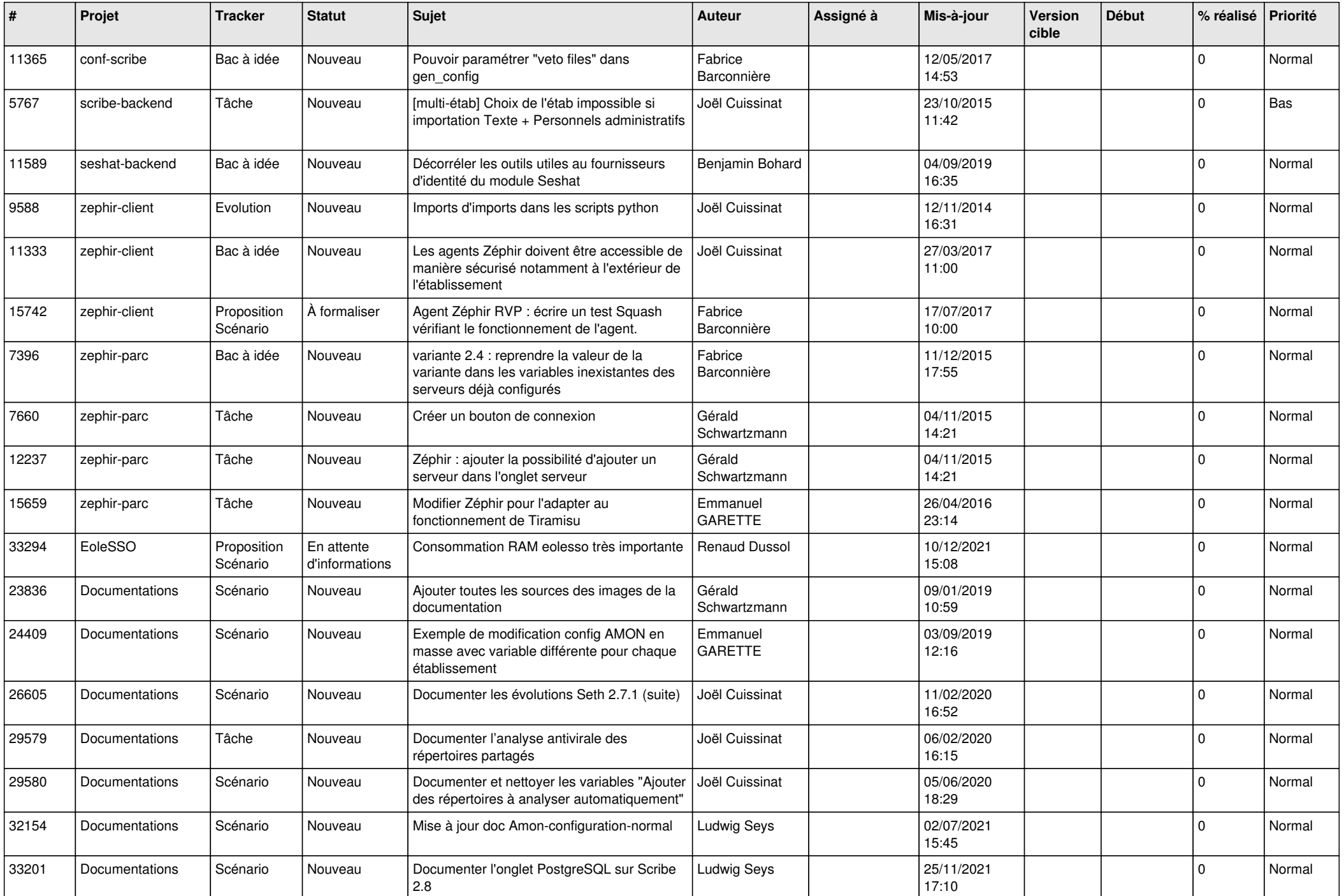

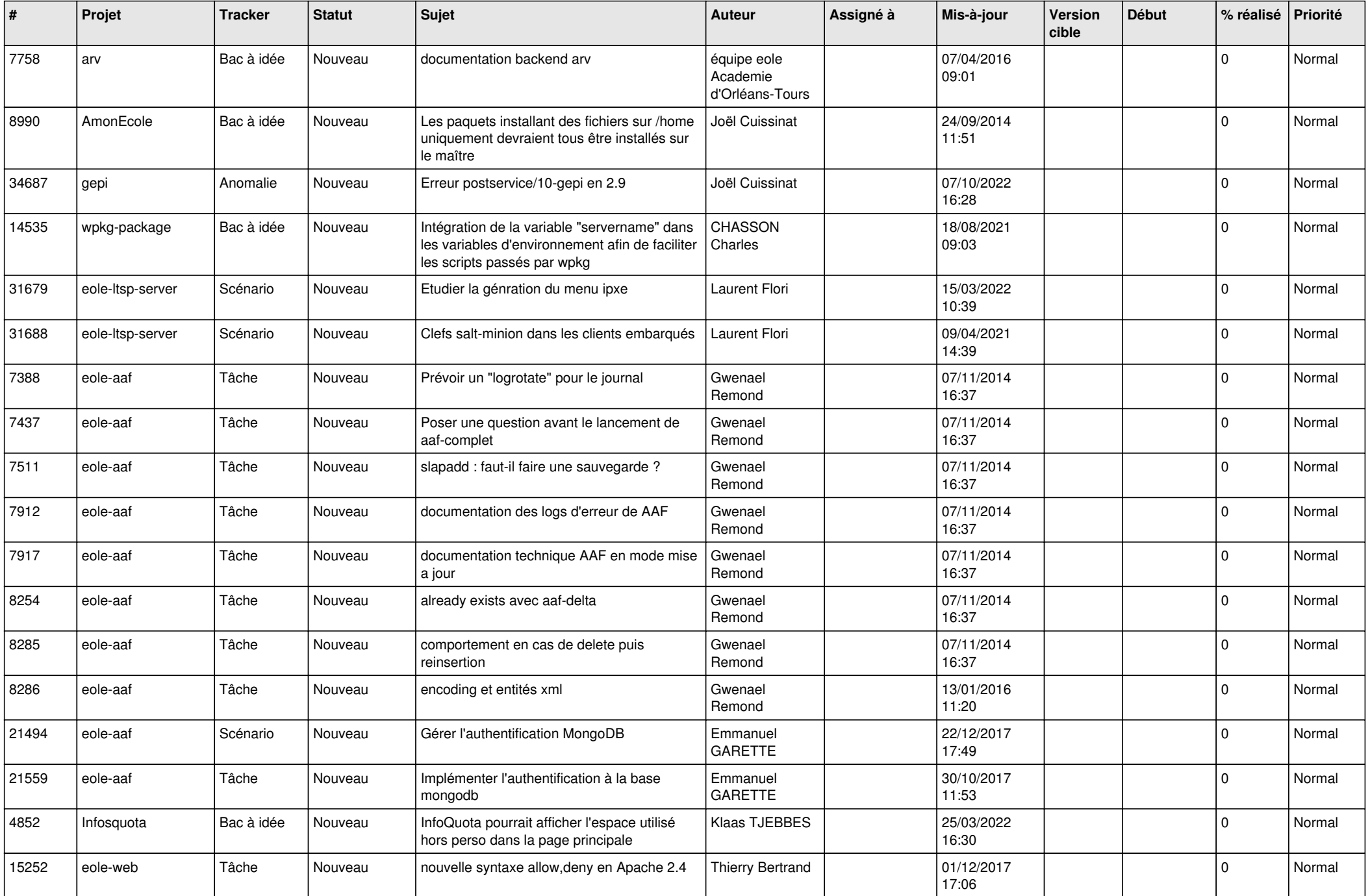

![](_page_15_Picture_558.jpeg)

![](_page_16_Picture_563.jpeg)

![](_page_17_Picture_531.jpeg)

![](_page_18_Picture_559.jpeg)

![](_page_19_Picture_558.jpeg)

![](_page_20_Picture_579.jpeg)

![](_page_21_Picture_595.jpeg)

![](_page_22_Picture_609.jpeg)

![](_page_23_Picture_621.jpeg)

![](_page_24_Picture_586.jpeg)

![](_page_25_Picture_613.jpeg)

![](_page_26_Picture_593.jpeg)

![](_page_27_Picture_472.jpeg)

**...**